**AC/27.06.2023/RS1**

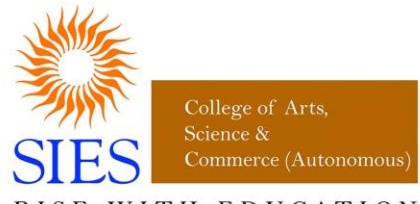

WITH EDUCATION **RISE** 

NAAC REACCREDITED - 'A' GRADE

**SIES COLLEGE OF ARTS, SCIENCE AND COMMERCE (Autonomous)**

# **Affiliated to UNIVERSITY OF MUMBAI**

**Syllabus under NEP effective from June 2023 Department of Physics & Mathematics** 

> **Programme: B.A. & B.Com Sem: I and II Class: FYBA & FYBCom**

**Skill Enhancement Course Courses: 1. Basic Spreadsheet and Word Processing Techniques, 2. Basic Presentation and Designing Techniques**

**Choice Based Credit System (CBCS) with effect from the academic year 2023–2024**

#### **SIES COLLEGE OF ARTS, SCIENCE AND COMMERCE(AUTONOMOUS), SION WEST**

#### **Skill Enhancement Course Class: FYBA/FYBCom**

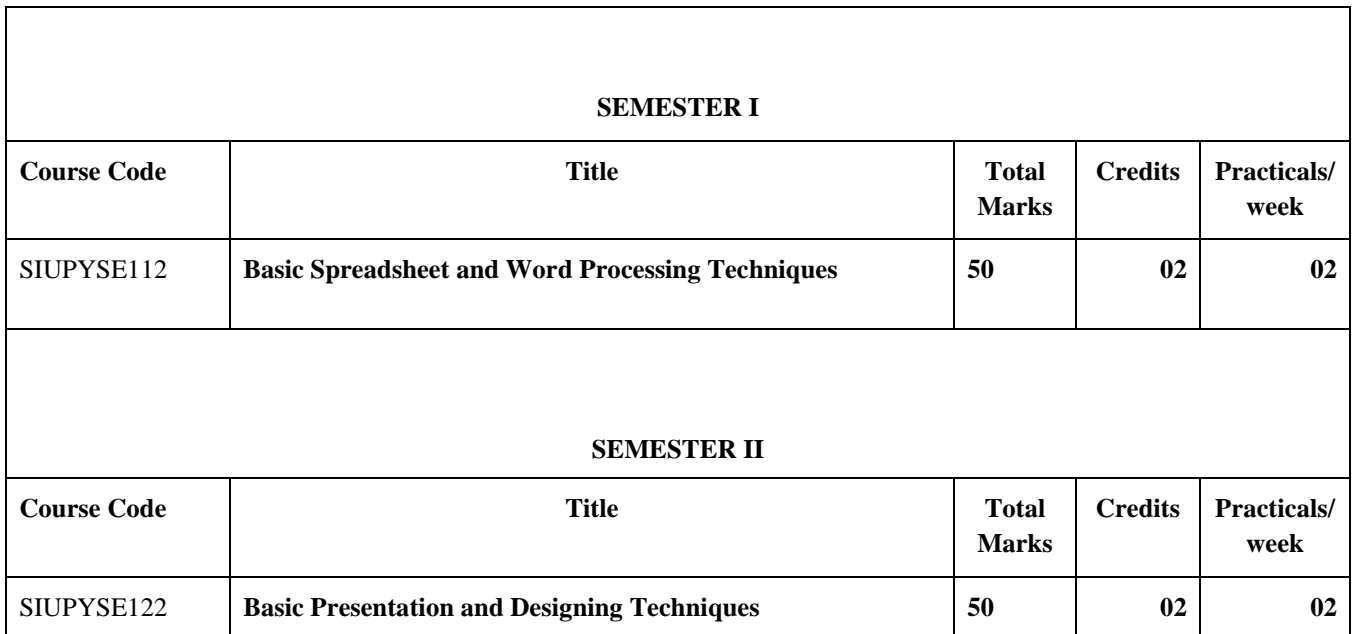

## **SEMESTER I**

## Course Code: SIUPYSE112

## Course Name: **Basic Spreadsheet and Word Processing Techniques**

## **Learning Objective**

To provide computer knowledge to students and equip them with computational skills using ICT.

## **Course Outcomes**

On completion of this course, students will be able to

- 1. Store and manipulate Data using Excel and Google Sheets.
- 2. Design an online questionnaire to collect data and analyse the data.
- 3. Design a quiz.
- 4. Perform word processing using MS Word and Google Docs which will include creating a resume and writing letters and other basic office skills.

The following contents will be covered in **30 Practical sessions** of **60 hours** per batch in a semester

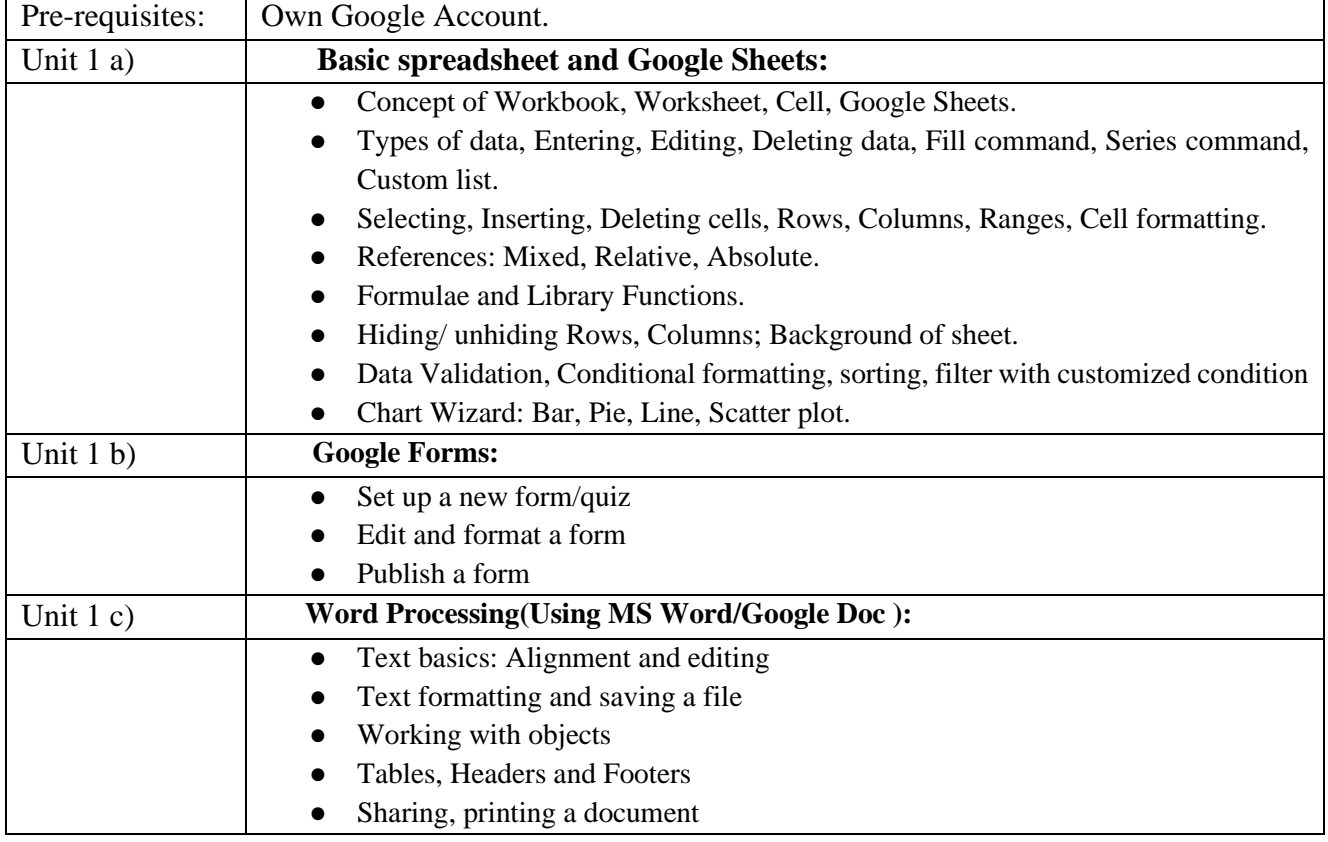

#### **SIES COLLEGE OF ARTS, SCIENCE AND COMMERCE(AUTONOMOUS), SION WEST**

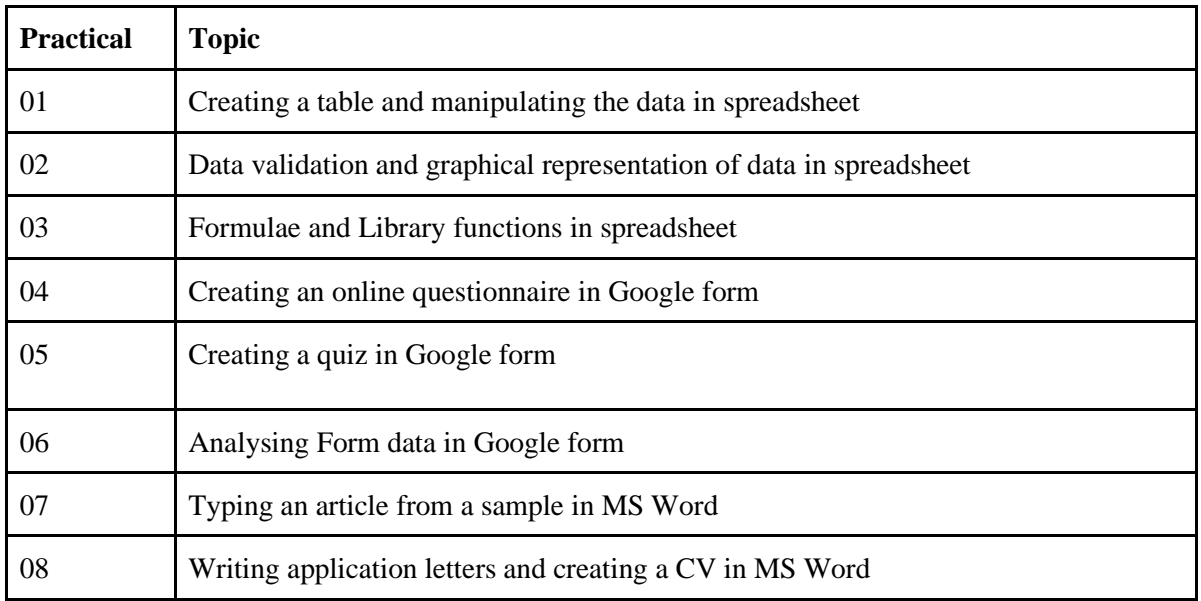

**Criterion for journal certification:** Minimum six practicals required to be attended and completed.

#### **Optional Project Work:**

Students may opt to take up a project. One project ( optional) is equivalent to 2 practicals. Project topic will be decided by the teacher incharge. Project report should be submitted to the teacher in-charge along with the journal.

#### **Main Reference Books:**

- 1. Office 2010 the missing manual Nancy Conner and Matthew MacDonald.
- 2. Excel 2010 All-In-One for Dummies Greg Harvey.

## **Additional Reference Books:**

- 1. Microsoft Office 97 Gini Courter and Annette Marquis.
- 2. Microsoft Office 2016 Joan Lambert and Curtis Frye.

#### **References:**

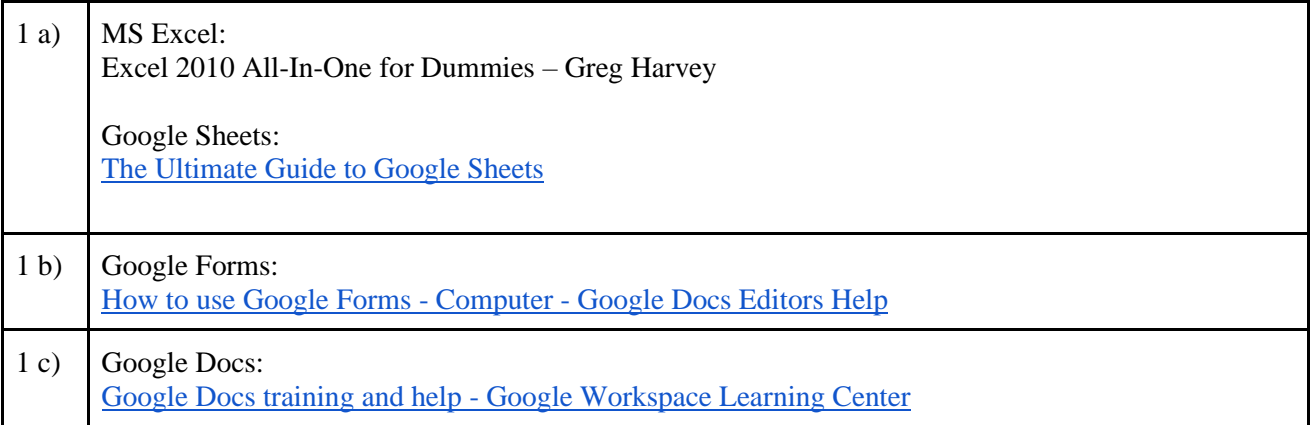

# **Scheme of examination**

There will be continuous evaluation for the course throughout the semester.

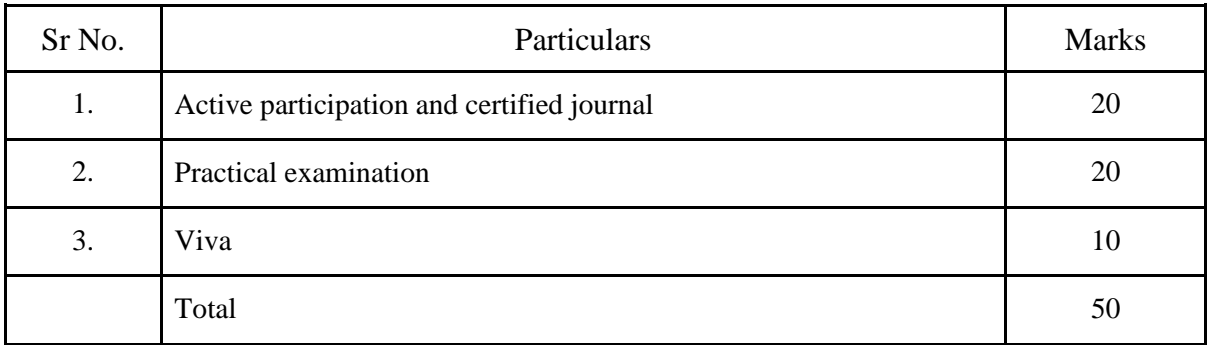

## **SEMESTER II**

## Course Code: SIUPYSE112 Course Name: **Basic Presentation and Designing Techniques**

## **Learning Objective**

Students will be able to independently create professional-looking presentations and designing techniques.

## **Course Outcomes**

On completion of this course, students will be able to

- 1. Set up and perform presentations required as an employee of any organisation.
- 2. Design brochures, pamphlets, posters, booklets.
- 3. Design animated presentations.
- 4. Design and publish their own websites.

The following contents will be covered in **30 Practical sessions** of **60 hours** per batch in a semester

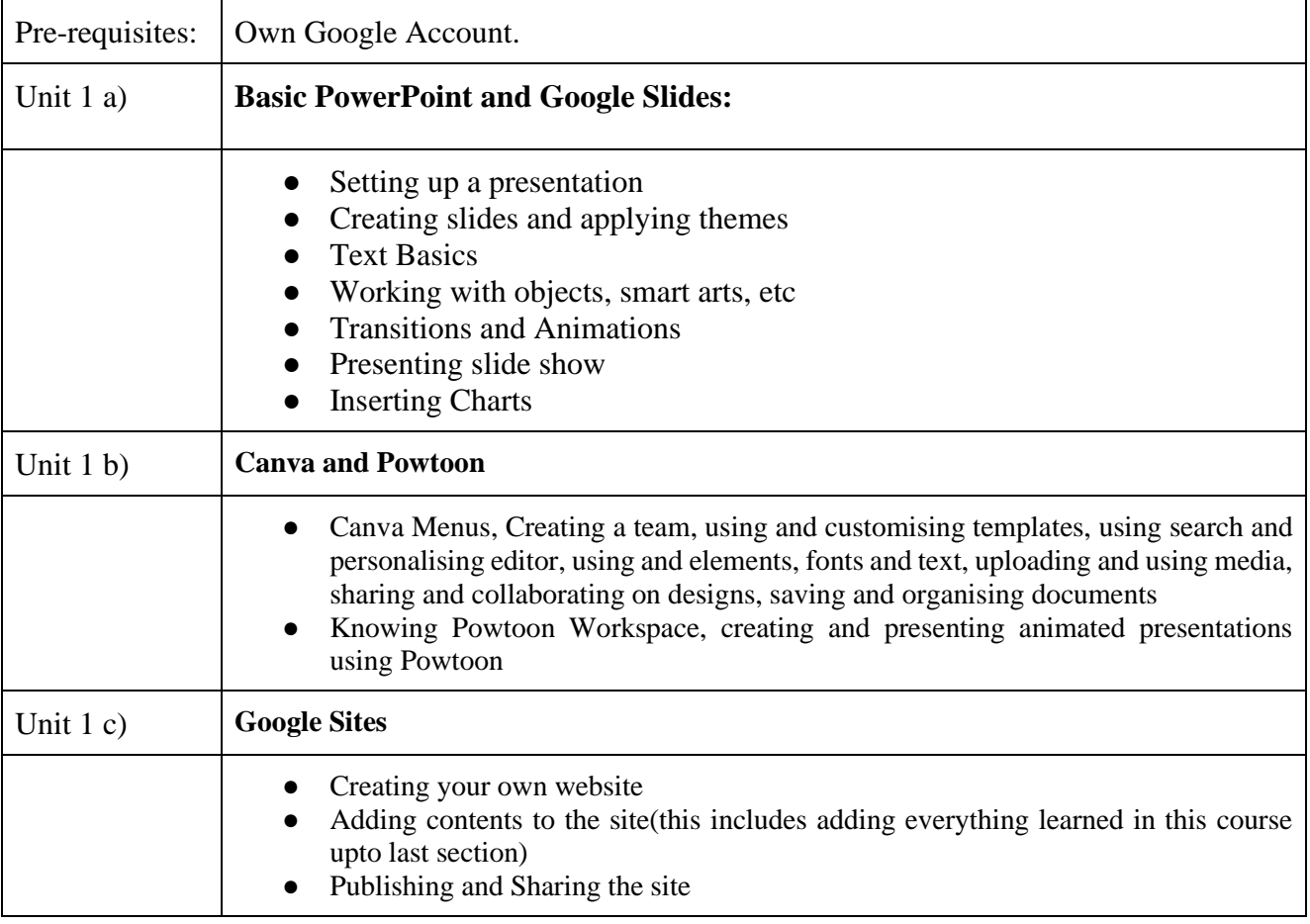

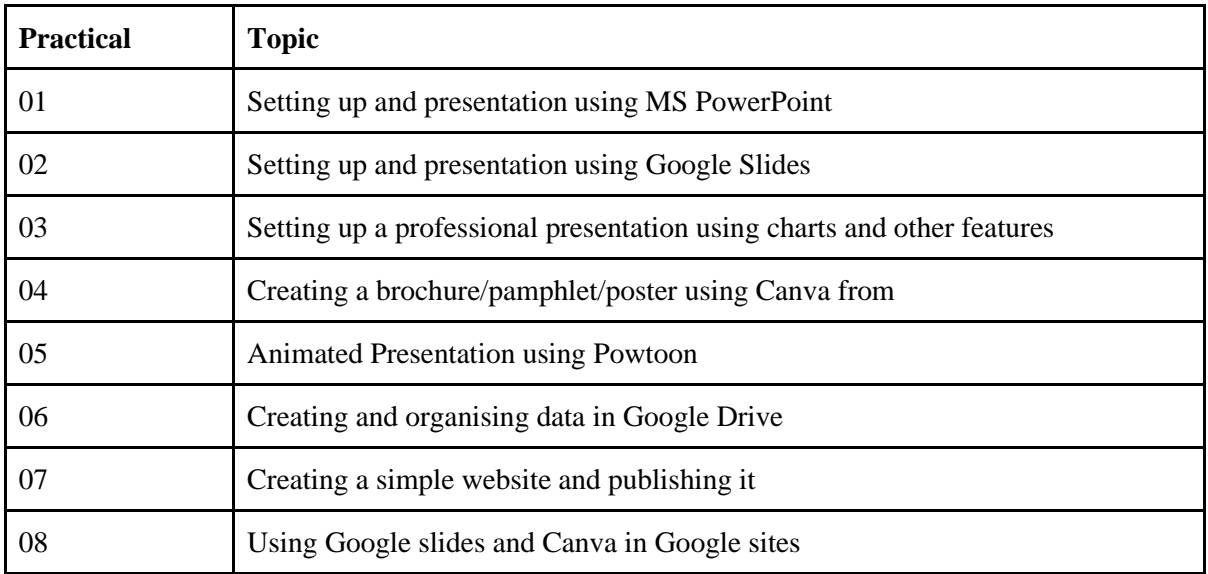

**Criterion for journal certification:** Minimum six practicals required to be attended and completed.

## **Optional Project Work:**

Students may opt to take up a project. One project ( optional) is equivalent to 2 practicals. Project topic will be decided by the teacher incharge. Project report should be submitted to the teacher in-charge along with the journal.

#### **Main Reference Books:**

1. Office 2010 the missing manual – Nancy Conner and Matthew MacDonald.

#### **Additional Reference Books:**

- 1. Microsoft Office 97 Gini Courter and Annette Marquis.
- 2. Microsoft Office 2016 Joan Lambert and Curtis Frye.

#### **References:**

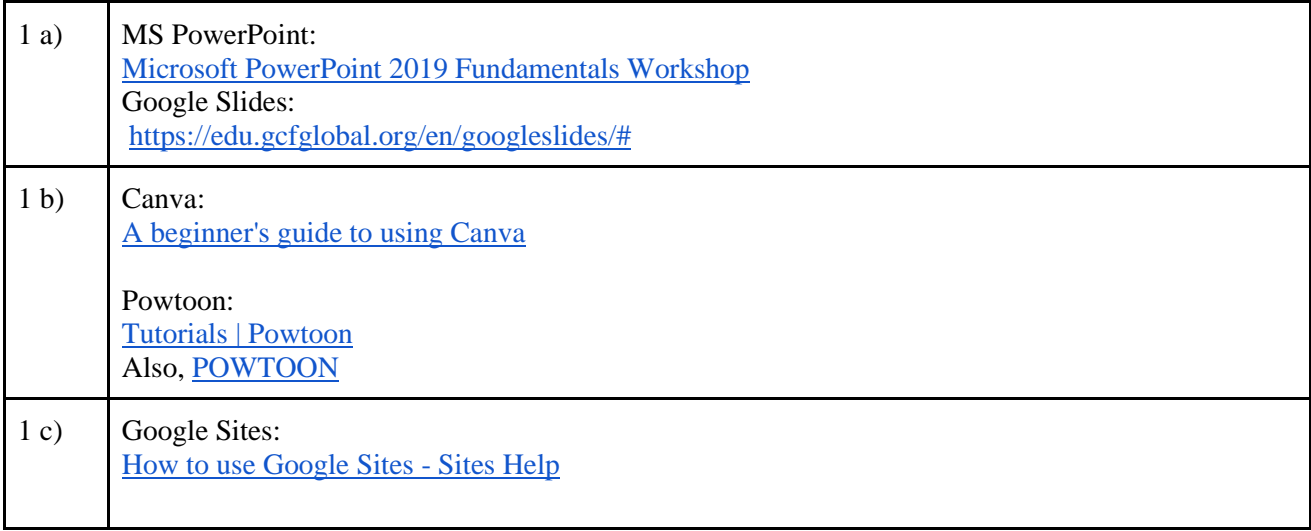

## **Scheme of examination**

There will be continuous evaluation for the course throughout the semester.

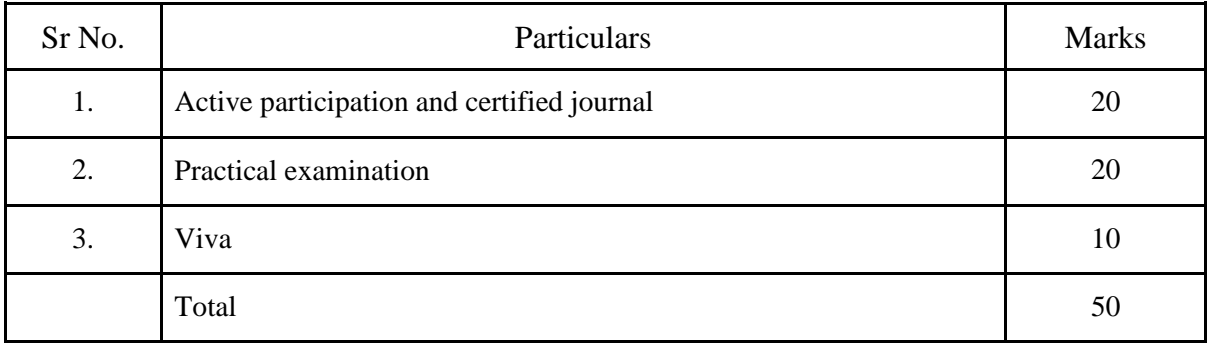